April 2, 2024

$$
R := R';
$$
  
\n
$$
phug := \left[ diff(\text{theta}(t), t) = v(t) - \frac{\cos(\text{theta}(t))}{v(t)}, \text{diff}(v(t), t) = -\sin(\text{theta}(t)) - R \cdot v(t)^{2} \right];
$$
  
\n
$$
R := 0.2
$$
  
\n
$$
phug := \left[ \frac{d}{dt} \theta(t) = v(t) - \frac{\cos(\theta(t))}{v(t)}, \frac{d}{dt} v(t) = -\sin(\theta(t)) - 0.2 v(t)^{2} \right]
$$
  
\n
$$
= \text{with} (DÉtools):
$$
  
\n
$$
R := 0.2;
$$
  
\n
$$
DEplot \left( phug, [\text{theta}, v], t = 0..5,
$$
  
\n
$$
\left[ seq(\left[ v(0) = j, \text{theta}(0) = 0 \right], j = 0.9..3.0, .25) \right], \text{ # generate initial conditions}
$$
  
\n
$$
theta = -\frac{Pi}{2} \cdot \frac{3 \cdot \text{Pi}}{2}, v = 0..2, \text{tickmarks} = \left[ \text{pitchs, default} \right] \Big);
$$
  
\n
$$
R := 0.2
$$

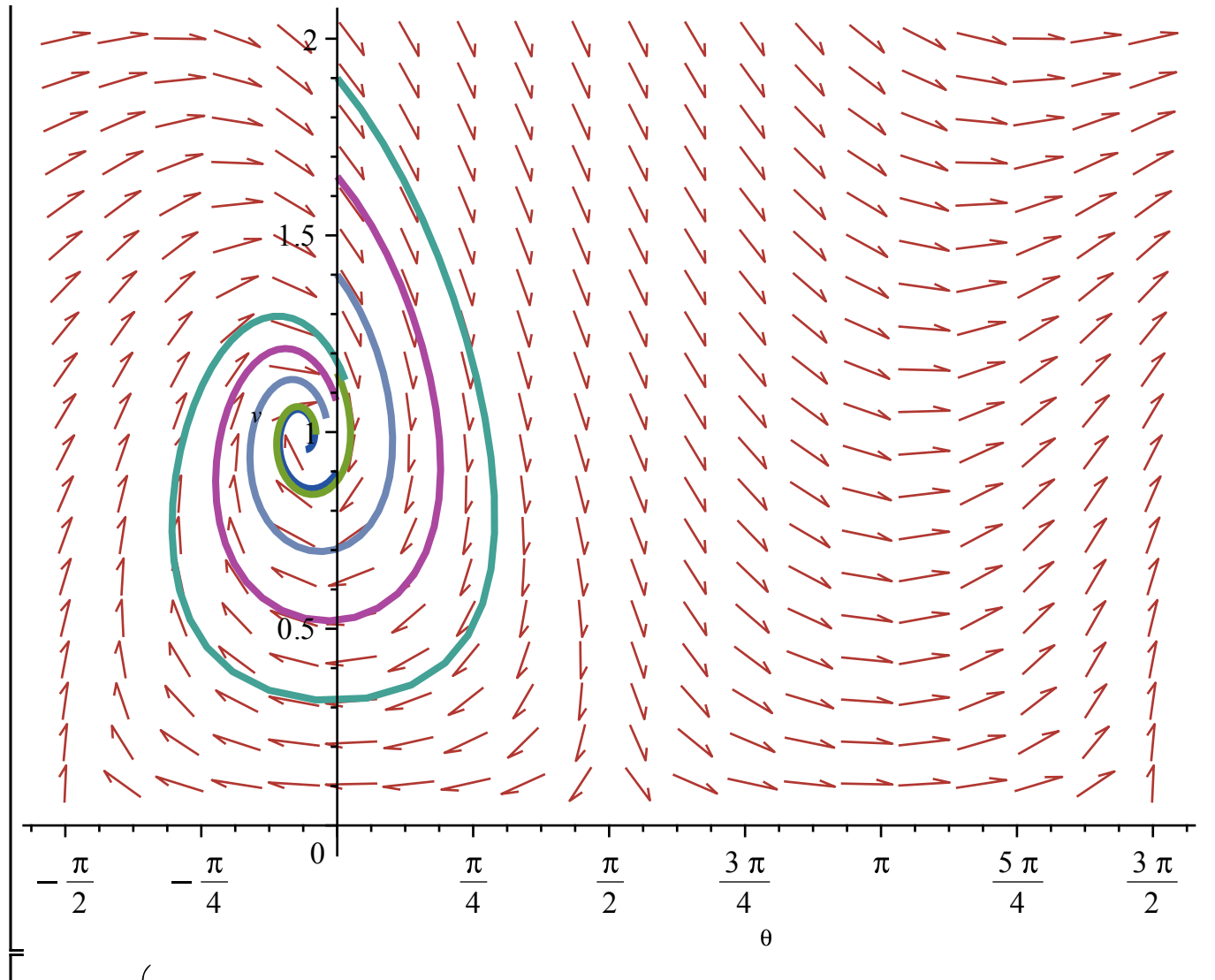

**>** *DEplot* | *phug*, [ theta, *v* ],  $t = 0.5$ ,

 $[seq([v(0) = j, theta(0) = 0], j = 0.9..3.0, .25)]$ , # generate initial conditions theta  $=-\frac{Pi}{2}$   $\therefore \frac{3 \cdot Pi}{2}$ ,  $v = 0 \dots 2$ , *tickmarks* = [*piticks*, *default*], *obsrange* = *false*  $\Big)$ ;

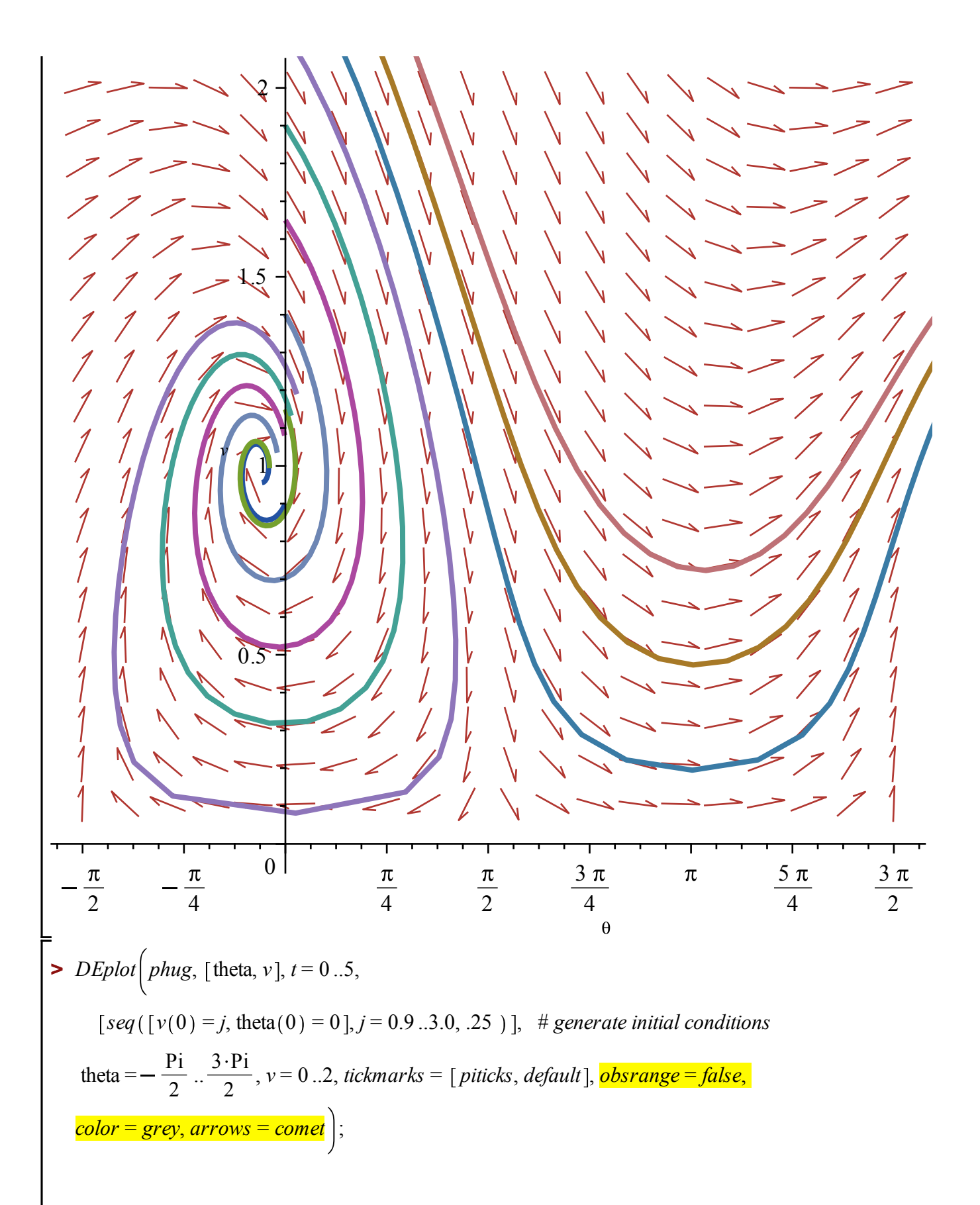

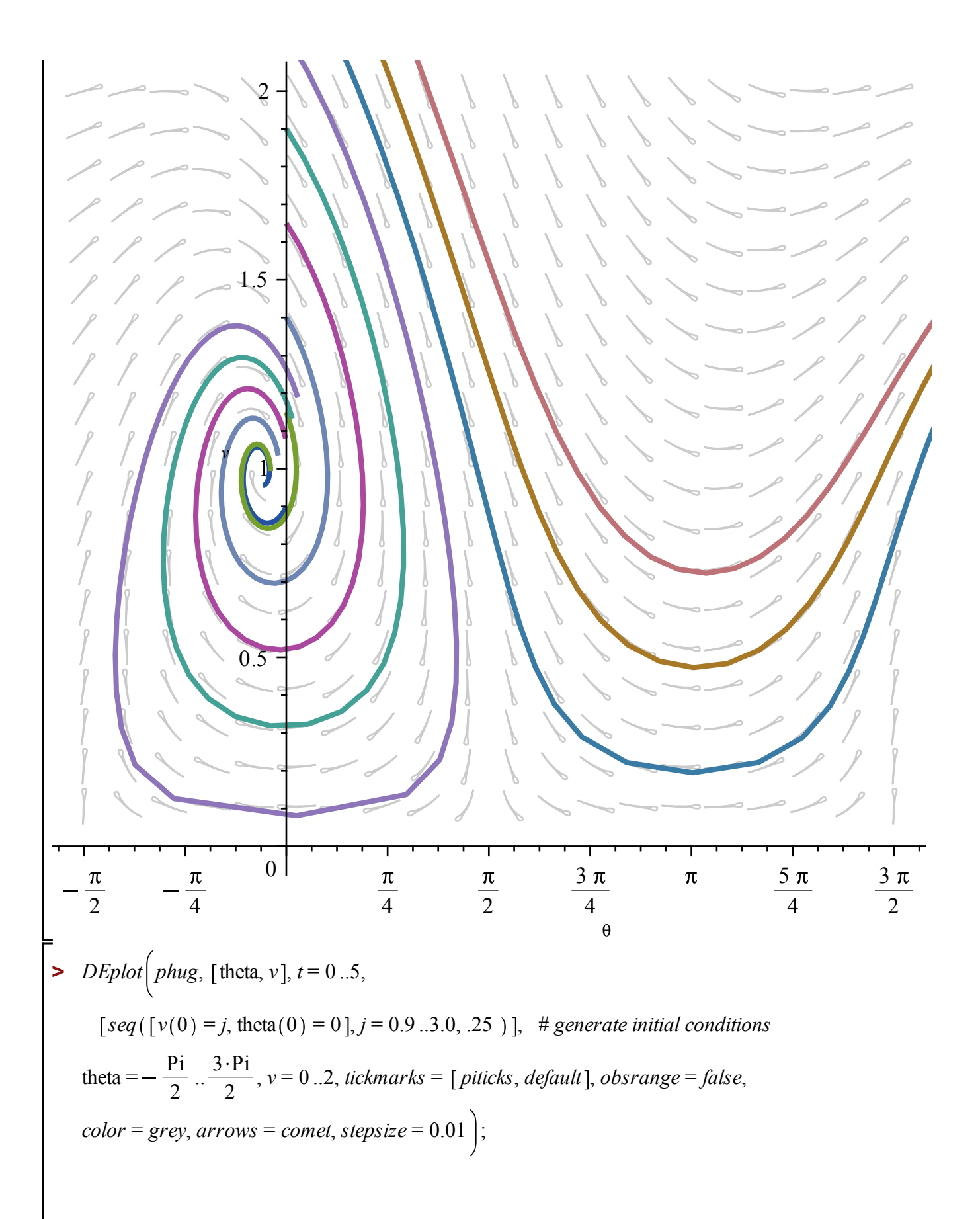

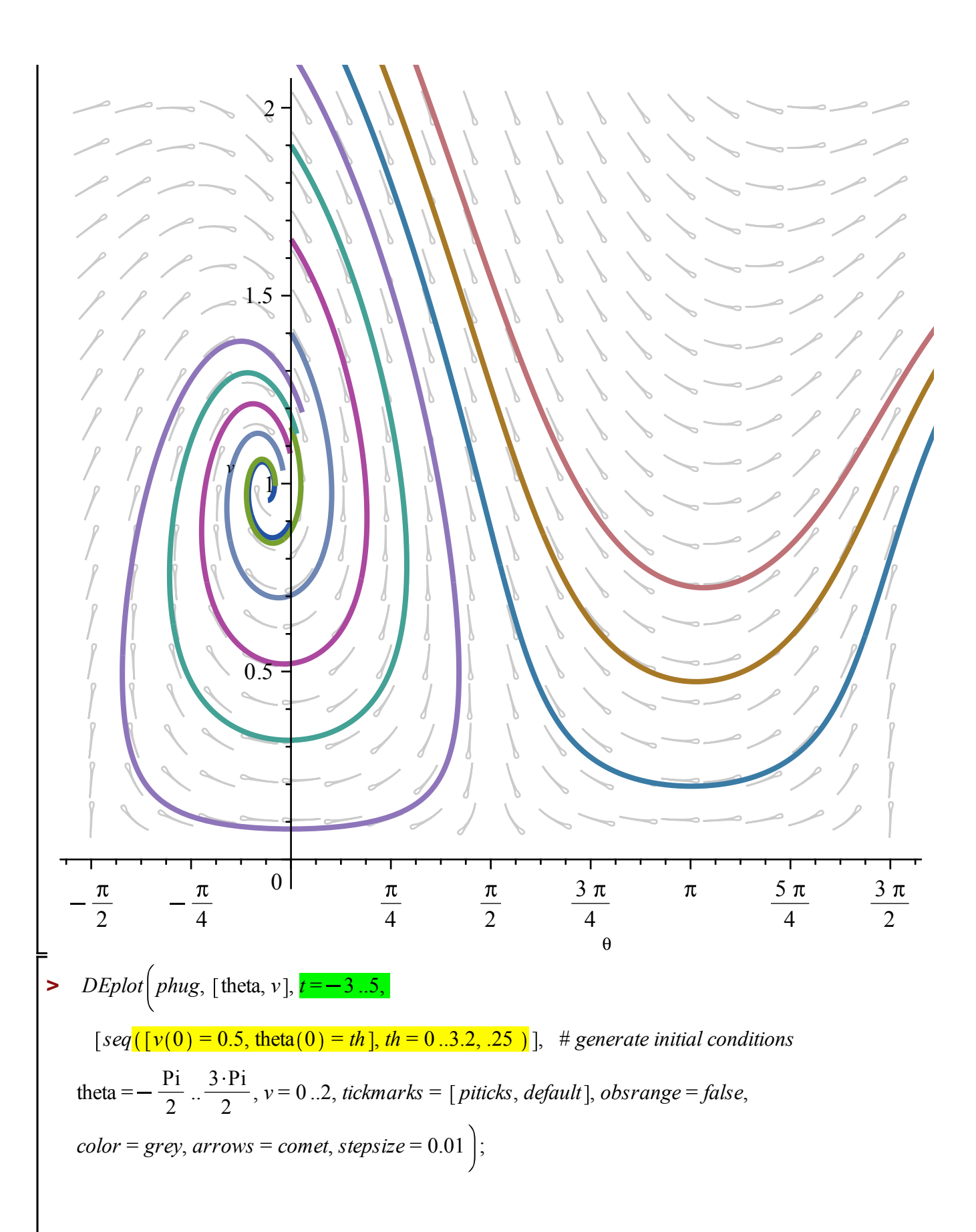

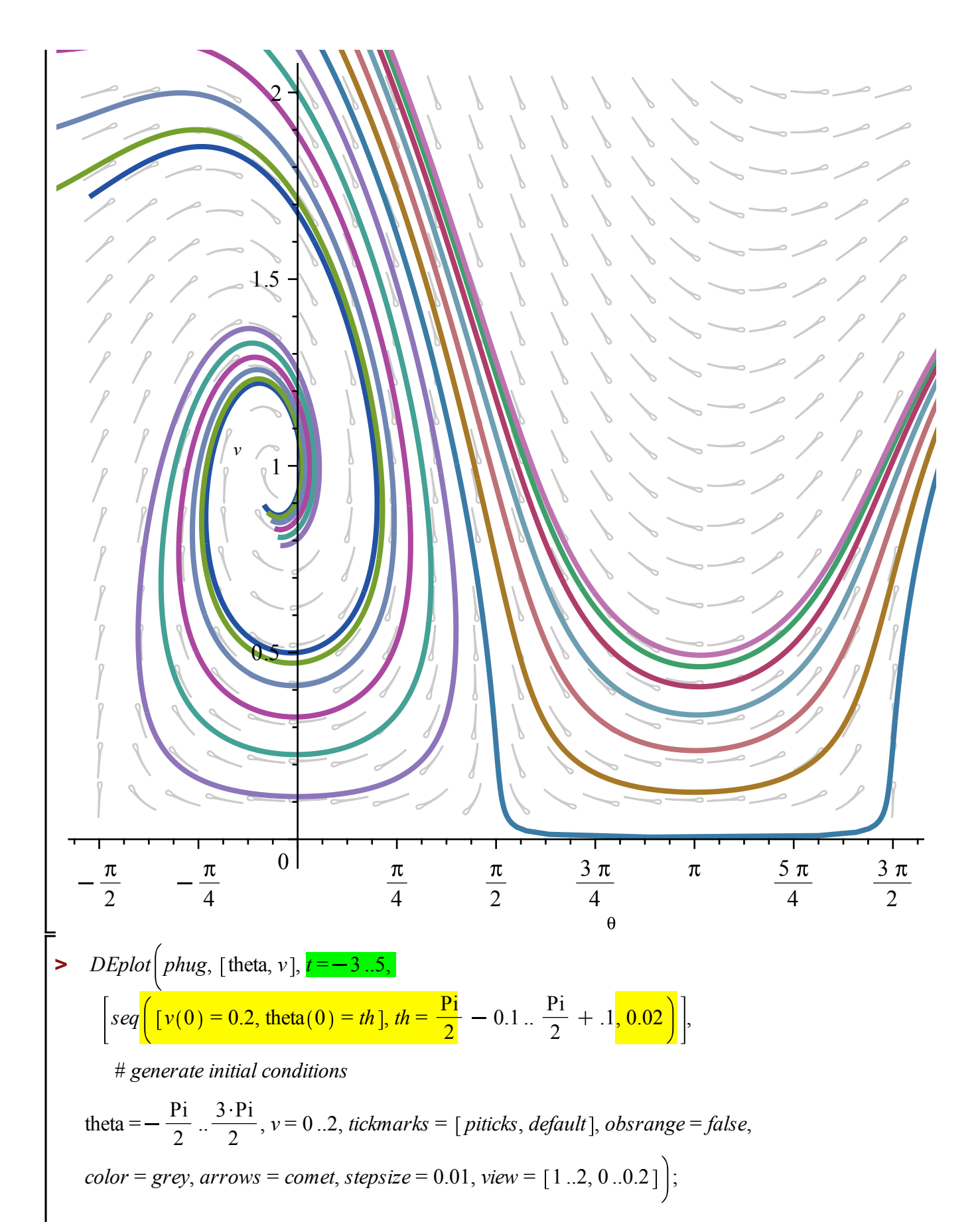

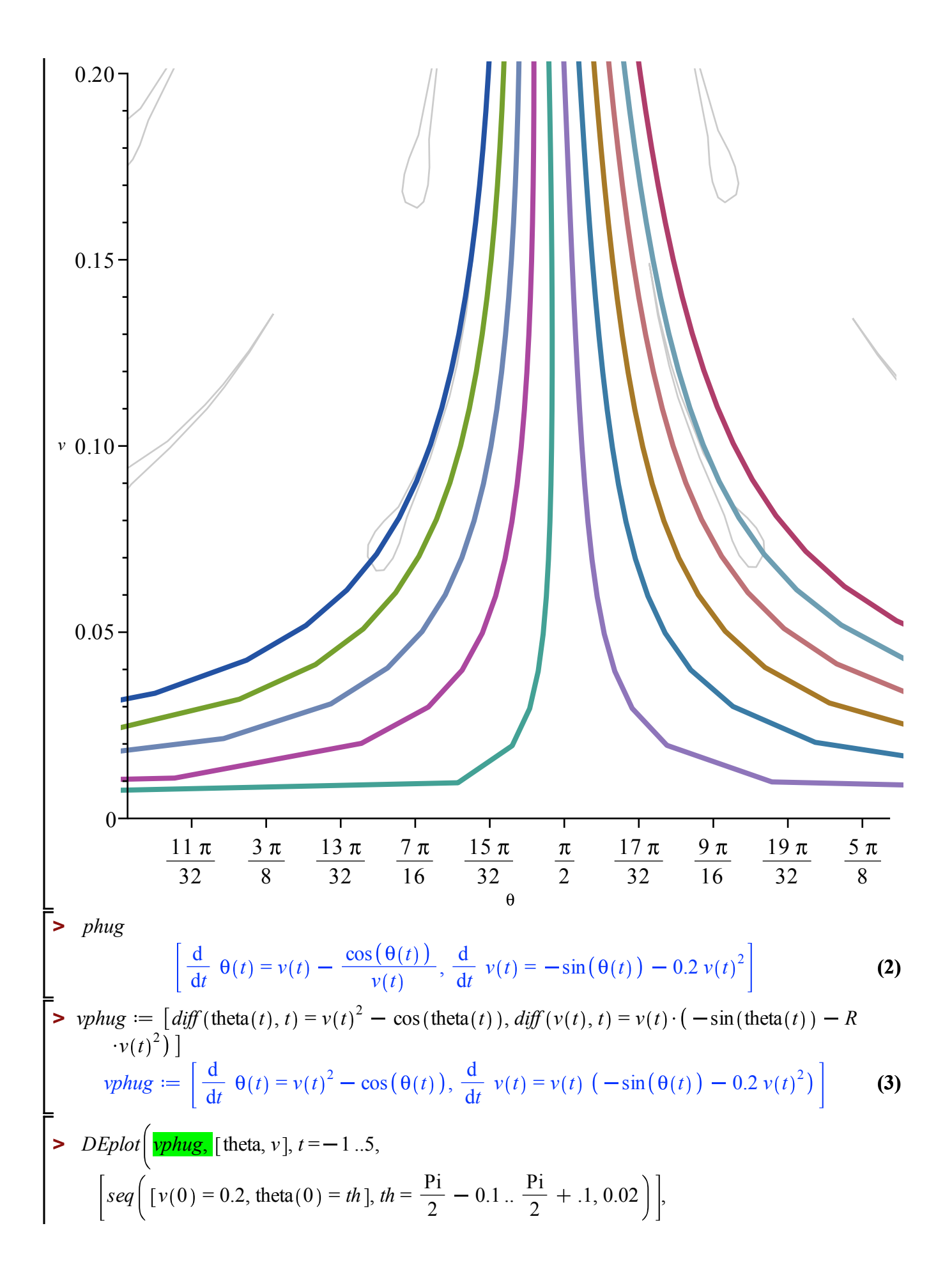

# *generate initial conditions*

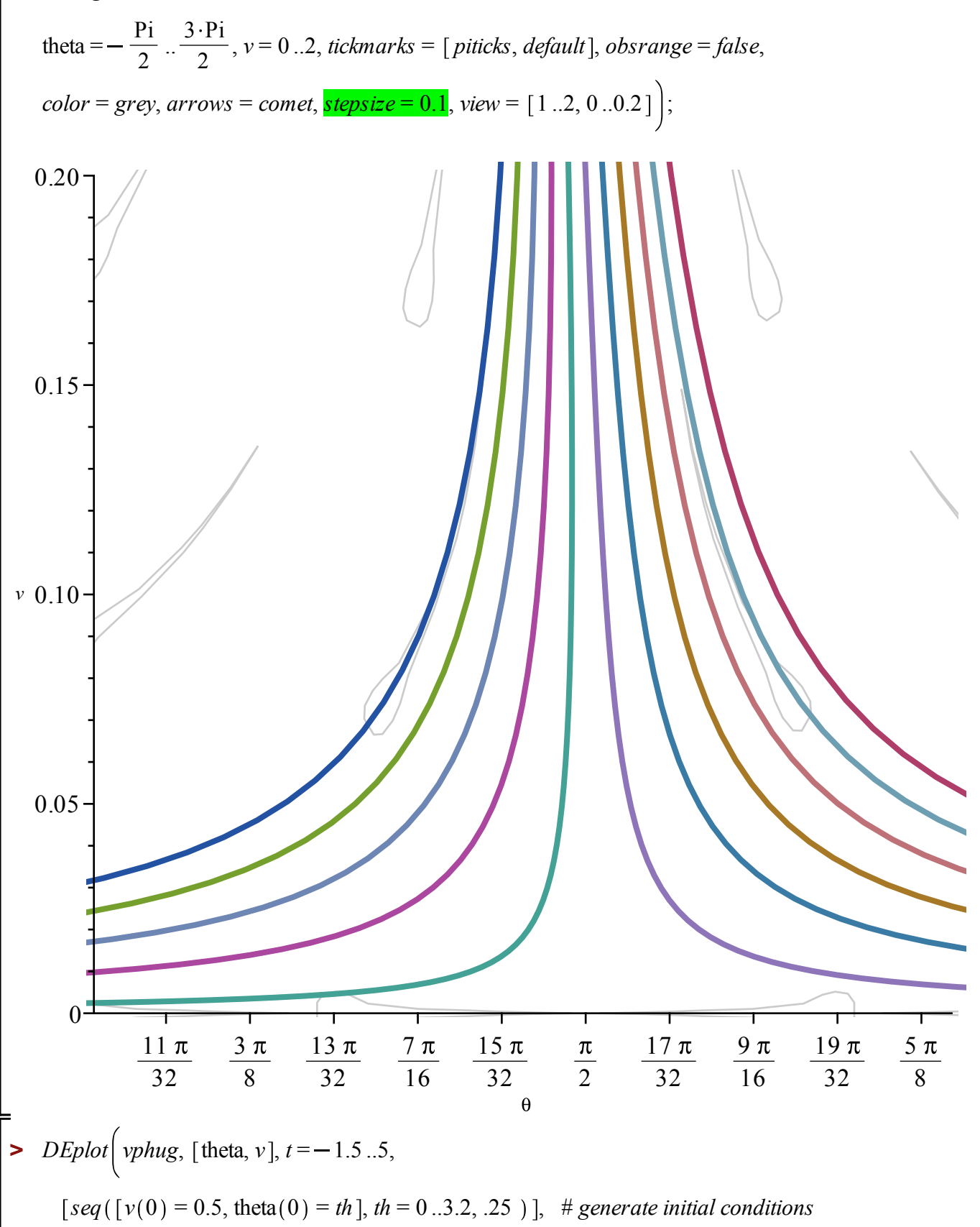

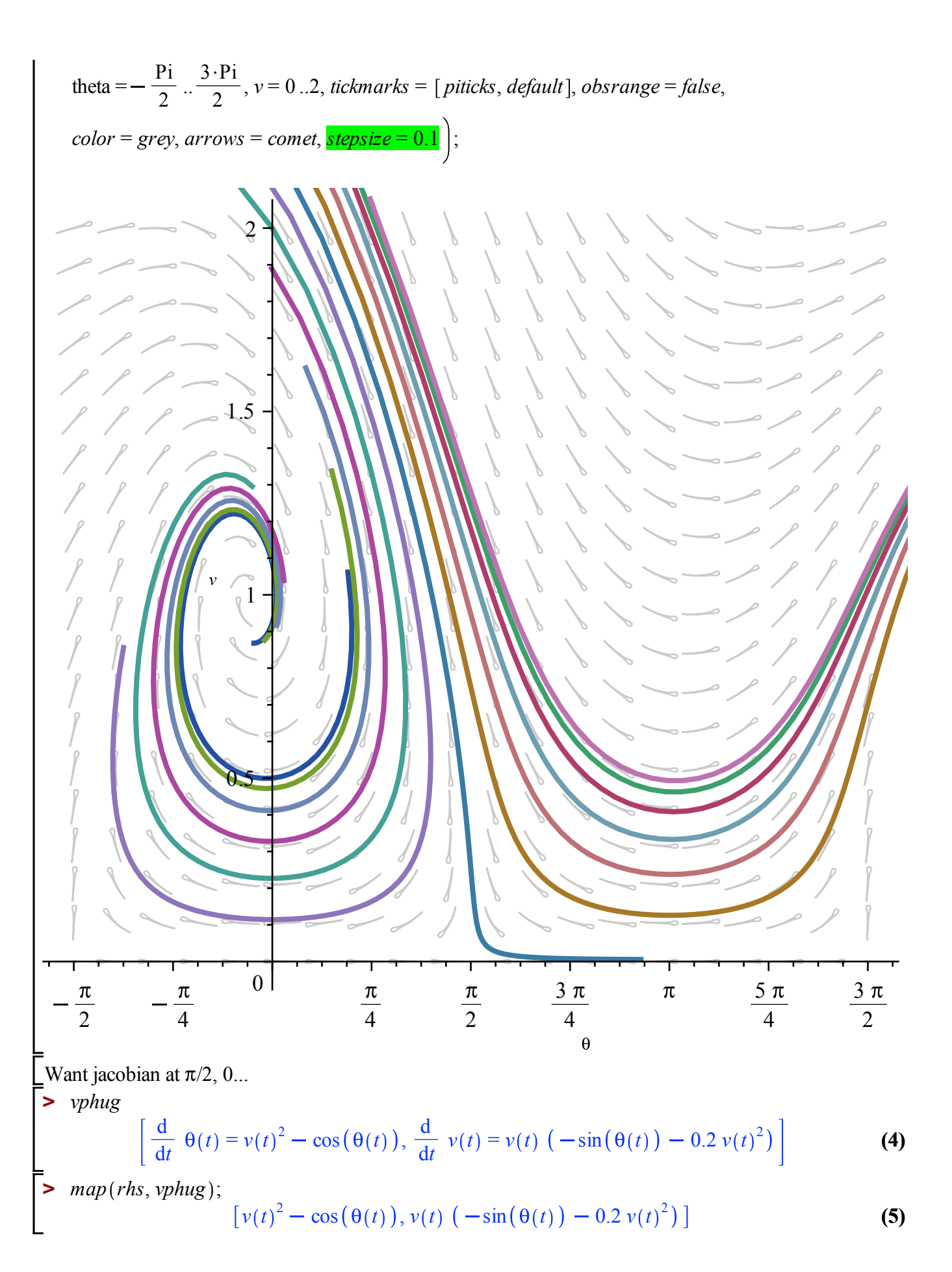

$$
\begin{bmatrix}\n\mathbf{y} & \text{subs} (\{v(t) = v, \text{theta}(t) = \text{theta}), map(rhs, vplus)\n\end{bmatrix};\n\begin{bmatrix}\n\mathbf{v}^2 - \cos(\theta), v(-\sin(\theta) - 0.2 \mathbf{v}^2)\n\end{bmatrix}\n\end{bmatrix}
$$
\n(6)  
\n
$$
\begin{bmatrix}\n\mathbf{y}^2 - \sin(\theta) - 0.2 \mathbf{v}^2 + \sin(\theta) - 0.2 \mathbf{v}^2\n\end{bmatrix}
$$
\n(7)  
\n
$$
\begin{bmatrix}\n\mathbf{y}^2 - \sin(\theta) + \mathbf{y}^2 - \cos(\theta), v(-\sin(\theta) - 0.2 \mathbf{v}^2)\n\end{bmatrix}
$$
\n(8)  
\n
$$
\begin{bmatrix}\n\mathbf{y}^2 - \cos(\theta), \mathbf{y}^2 - \cos(\theta), \mathbf{y}^2 - \sin(\theta) - 0.2 \mathbf{v}^2\n\end{bmatrix}
$$
\n(9)  
\n
$$
\begin{bmatrix}\n\mathbf{y}^2 - \cos(\theta), \mathbf{y}^2 - \sin(\theta) - 0.2 \mathbf{v}^2\n\end{bmatrix}
$$
\n(10)  
\n
$$
\begin{bmatrix}\n\mathbf{y}^2 - \cos(\theta), \mathbf{y}^2 - \cos(\theta), \mathbf{y}^2 - \sin(\theta) - 0.2 \mathbf{v}^2\n\end{bmatrix}
$$
\n(11)  
\n
$$
\begin{bmatrix}\n\mathbf{y}^2 - \cos(\theta), \mathbf{y}^2 - \sin(\theta) - 0.2 \mathbf{v}^2 \\
\cos(\theta) - \sin(\theta) - 0.2 \mathbf{v}^2\n\end{bmatrix}
$$
\n(12)  
\n
$$
\begin{bmatrix}\n\mathbf{y}^2 - \cos(\theta), \mathbf{y}^2 - \sin(\theta) - \cos(\theta) - \sin(\theta) - \cos(\theta) - \sin(\theta) - \cos(\theta) - \sin(\theta) - 0.6 \mathbf{v}^2\n\end{bmatrix}
$$
\n(19)  
\n
$$
\begin{bmatrix}\n\mathbf{y}^2 - \cos(\theta), \mathbf{y}^2 - \sin(\theta) - \cos(\theta) - \
$$

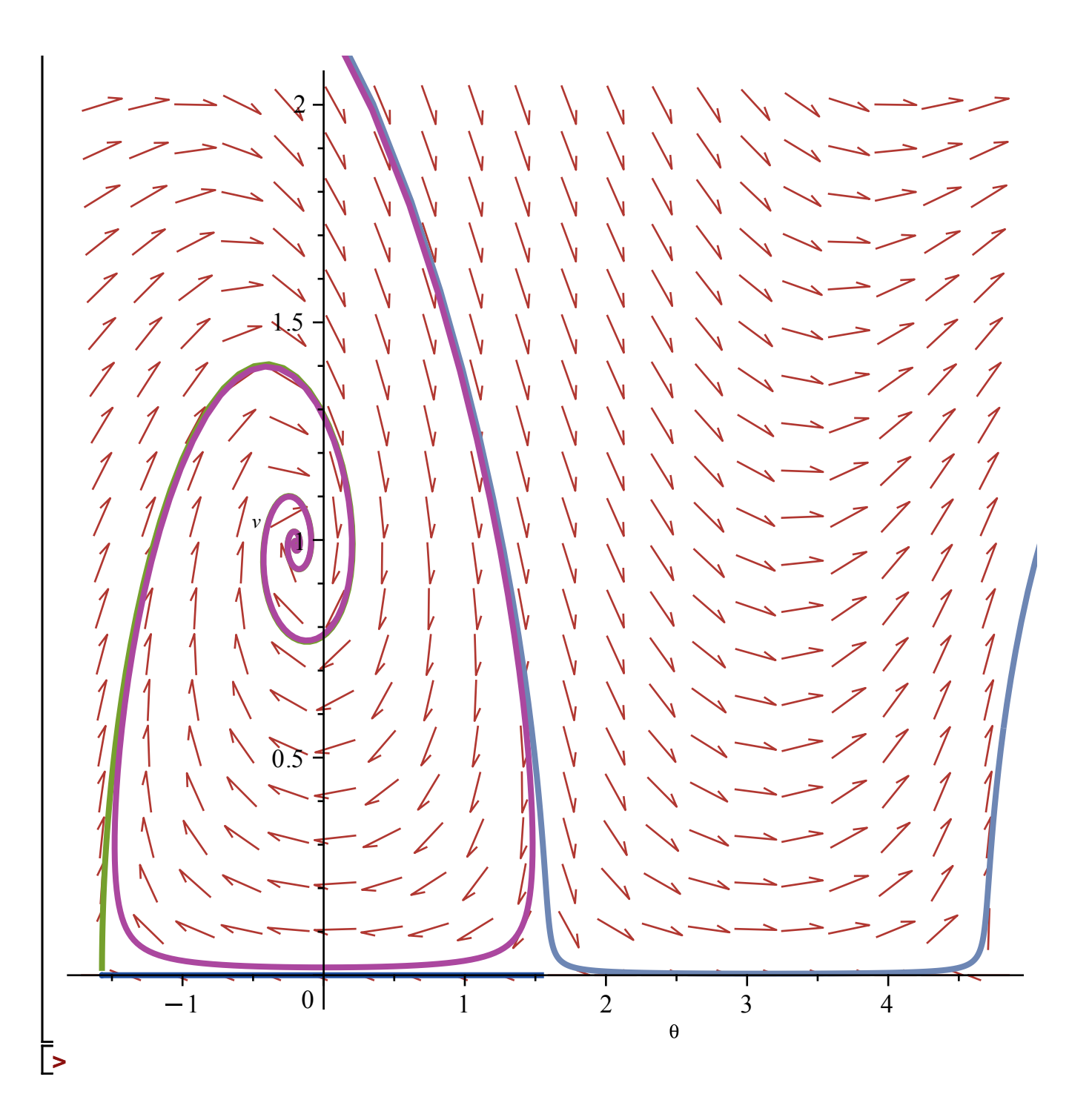